```
\# \_ \_\# \longrightarrow TELEMAC Project Definitions /
#
[Configurations]
configs: win7gfors
# win7tels win7gfors win7gforsdbg win7telsdbg
\# \_ \_# / windows 7 generals /
[general]
#
root: C:\opentelemac-mascaret\v7p0
version: v7p0
language: 2
modules: system -dredgesim
options:
#
sfx_zip: .zip
sfx_lib:     .lib<br>sfx_mod:     .mod
sfx mod:
sfx_exe: .exe
#
val root: <root>\examples
val rank: all
# also possible val_rank: <3 >7 6
#
# _____ ____________________________________
# / windows 7 intel scalar /
[win7tels]
#
cmd obj: ifort.exe /c /Ot /iface:cref /iface:nomixed str len arg /nologo
/fpp /names:uppercase /convert:big_endian <mods> <incs> <f95name>
cmd_lib: xilib.exe /nologo /out:<libname> <objs>
cmd_exe: xilink.exe /nologo /subsystem:console /stack:536870912
/out:<exename> <objs> <libs>
#
mods all: /include:<config>
#
sfx_obj: .obj
#
\# \_ \_\# \overline{\hspace{1cm}} / windows 7 intel scalar debug /
[win7telsdbg]
#
cmd obj: ifort.exe /c /debug:full /iface:cref /iface:nomixed_str_len_arg
/nologo /fpp /names:uppercase /convert:big_endian <mods> <incs> <f95name>
cmd_lib: xilib.exe /nologo /out:<libname> <objs>
cmd_exe: xilink.exe /nologo /subsystem:console /stack:536870912
/out:<exename> <objs> <libs>
#
mods all: /include:<config>
#
```

```
sfx_obj: .obj
#
# _____ _________________________________
\# \longrightarrow windows 7 gfortran scalar \sqrt{ }[win7gfors]
#
cmd_obj: gfortran -c -O3 -fopenmp -fconvert=big-endian -frecord-marker=4
<mods> <incs> <f95name>
cmd lib: ar cru <libname> <objs>
cmd exe: gfortran -fopenmp -fconvert=big-endian -frecord-marker=4 -v -lm
-o <exename> <objs> <libs>
#
mods_all: -I <config>
#
sfx_obj: .o
#
# _____ _________________________________
\# / windows 7 gfortran scalar debug /
[win7gforsdbg]
#
cmd obj: gfortran -c -03 -fopenmp -fconvert=big-endian -frecord-marker=4
<mods> <incs> <f95name>
cmd_lib: ar cru <libname> <objs>
cmd_exe: gfortran -fopenmp -fconvert=big-endian -frecord-marker=4 -v -lm
-o <exename> <objs> <libs>
#
mods_all: -I <config>
#
sfx_obj: .o
#
```
From: <http://wiki.opentelemac.org/>- **open TELEMAC-MASCARET**

Permanent link: **[http://wiki.opentelemac.org/doku.php?id=systel\\_v7p0.cfg](http://wiki.opentelemac.org/doku.php?id=systel_v7p0.cfg)**

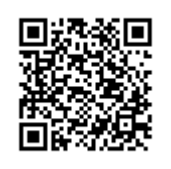

Last update: **2015/02/18 12:19**